## **Anleitung zum Bauchschmerzprotokoll**

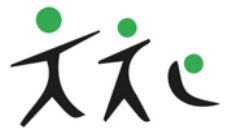

Dr. med. Stefan Stuhrmann Facharzt für Kinder- und Jugendmedizin Kinderkardiologe - Neonatologe

- Füllen Sie bitte das Protokoll täglich zur gleichen Tageszeit gemeinsam mit Ihrem Kind aus. Fragen Sie dabei nicht beeinflussend. Jugendliche können das Protokoll auch alleine führen
- Für die letzten 24 Stunden tragen Sie je nach Schweregrad die Ziffern 0 3 ein: 0 - Keine Bauchschmerzen
	- 1 Es bestanden leichte Bauchschmerzen ohne dass Tagesaktivitäten, wie z.B. Spielen unterbrochen wurden.
	- 2 Tagesaktivitäten wie Spielen, Essen, Schularbeiten mussten wegen Bauchweh unterbrochen werden – ein normaler Tagesablauf war aber möglich.
	- 3 Starke Bauchschmerzen unterbrachen den normalen Tagesablauf (Kind musste z.B. deshalb vorzeitig die Schule verlassen).
- Bitte die Dauer der Bauchschmerzen eintragen, z.B. 7:00 bis 9:30 Uhr, ggfs. auch mehrfach täglich.
- Die Lokalisation (Ort oder Region des Schmerzes) der Schmerzen erfolgt entsprechend des Schemas mit 1 – 6, ggf. auch mehrere Areale (z.B. 1,2,3) notieren.
- Begleitsymtome wie Übelkeit, Blähungen oder Sodbrennen (brennende Schmerzen hinter dem Brustbein z.B. mit saurem Aufstoßen) werden ebenfalls mit den Schweregraden 0 – 3 beurteilt.
- Der Stuhlgang wird entsprechend seiner Festigkeit eingetragen:
	- 0 kein Stuhlgang
	- 1 hart
	- 2 geformt
	- 3 weich
	- 4 flüssig

Bei mehreren Stuhlgängen sind auch verschiedene Eintragungen möglich (z.B. 2, 4).

- Sofern Medikamente gegeben wurden, tragen Sie diese bitte ein, sonst "0".
- Besonderheiten können akute Begleiterkrankungen wie Erkältungen aber auch besondere Ereignisse wie Schulstress, Urlaub etc sein. Beobachten Sie auch die Möglichkeit der Abhängigkeit der Bauchschmerzenvon bestimmten Nahrungsmitteln.
- Bitte bringen Sie das Protokoll ausgefüllt zum nächsten Termin mit.

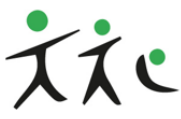

Dr. med. Stefan Stuhrmann Facharzt für Kinder- und Jugendmedizin Kinderkardiologe - Neonatologe

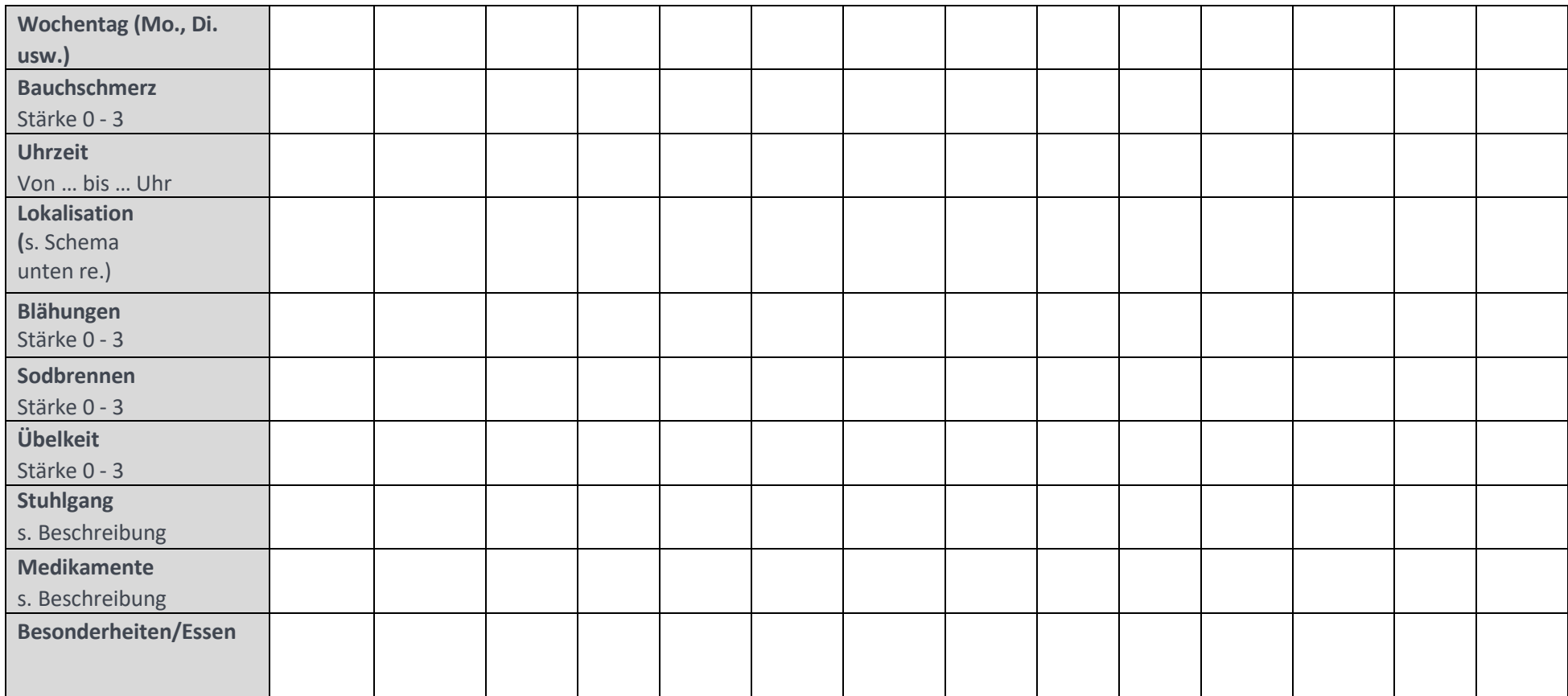

0 - keine

1 - leicht (normale Tätigkeit ist nicht beeinträchtigt)

2 - mittel (normale Tätigkeit ist beeinträchtigt)

3 - schwer (normaler Tagesablauf ist nicht mehr möglich)

## **Stärkegrade: Lokalisationsschema (Ort des Schmerzes):**

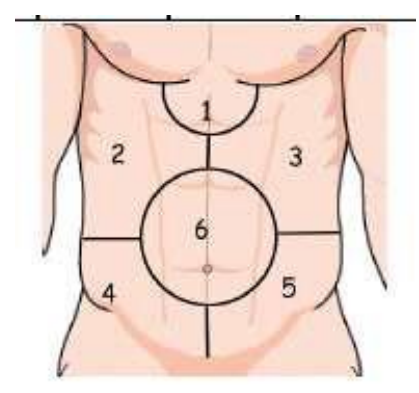